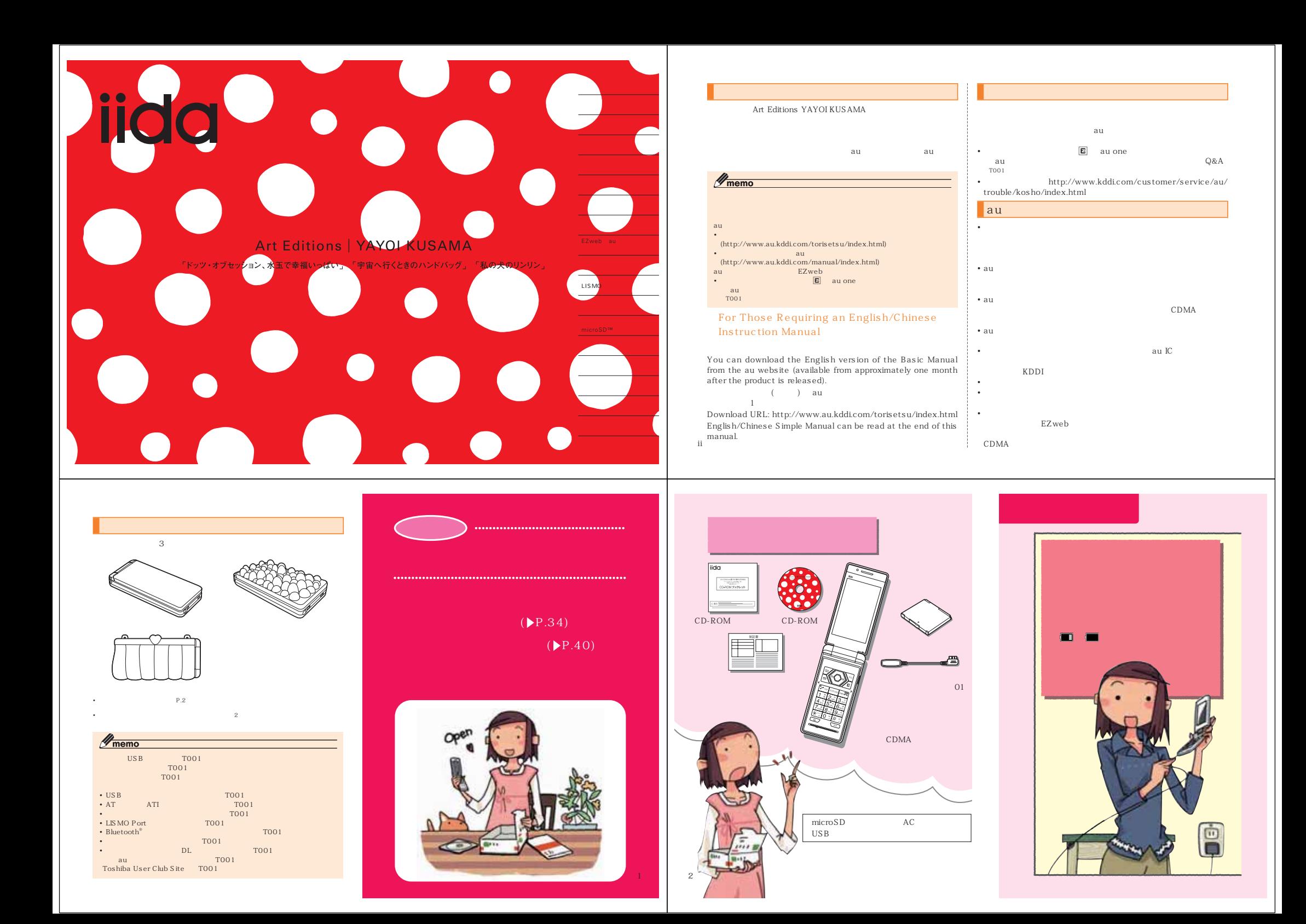

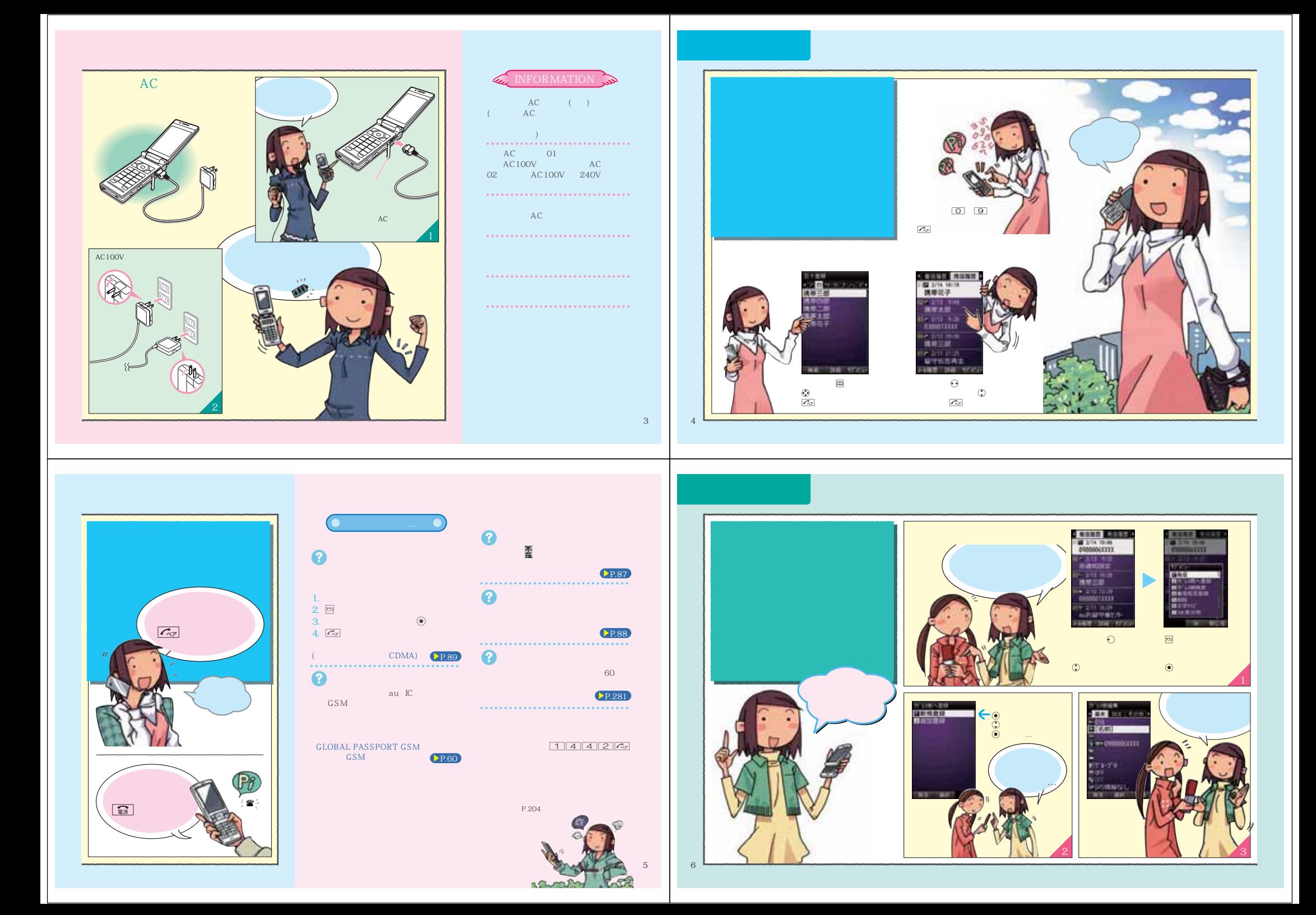

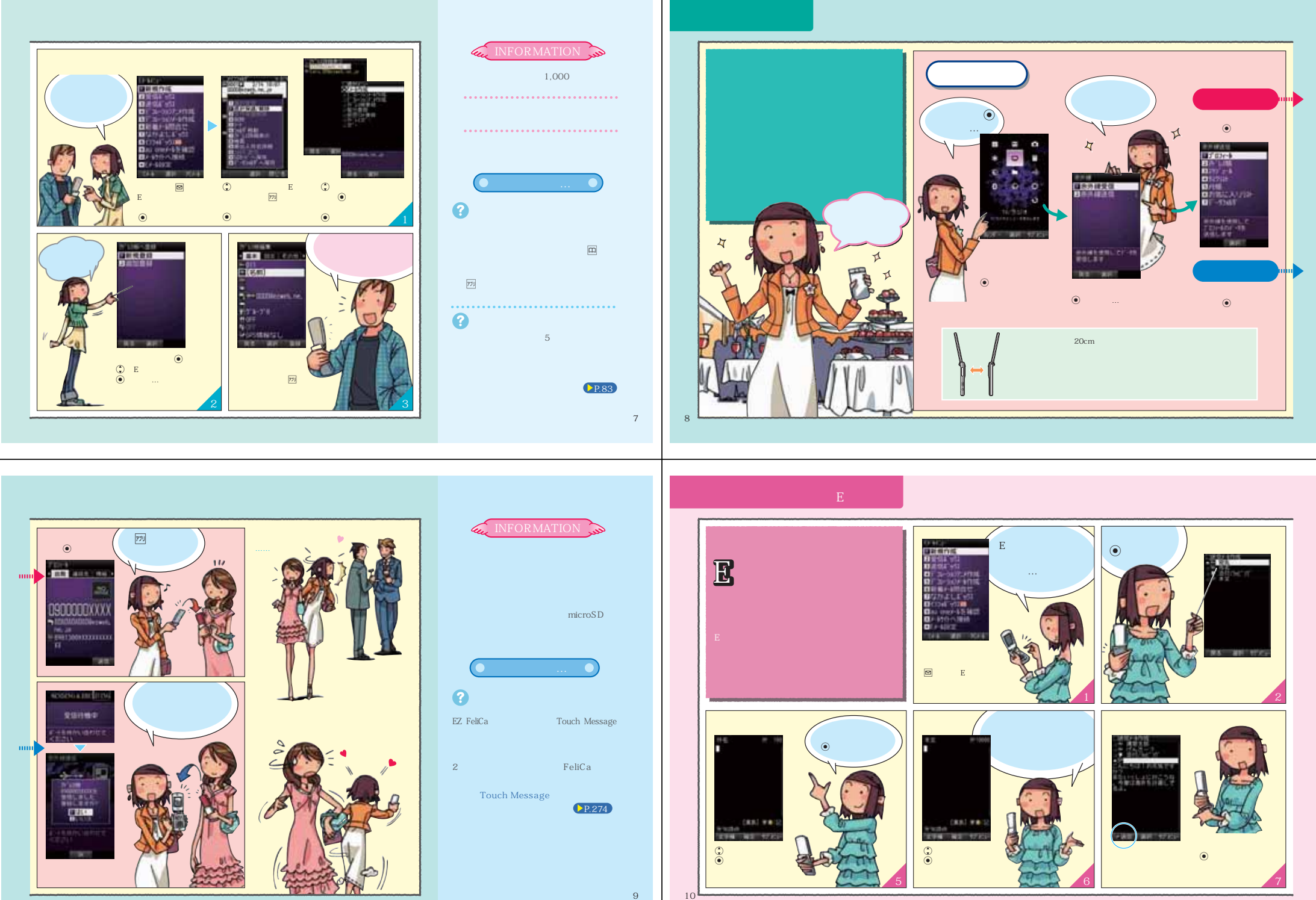

9

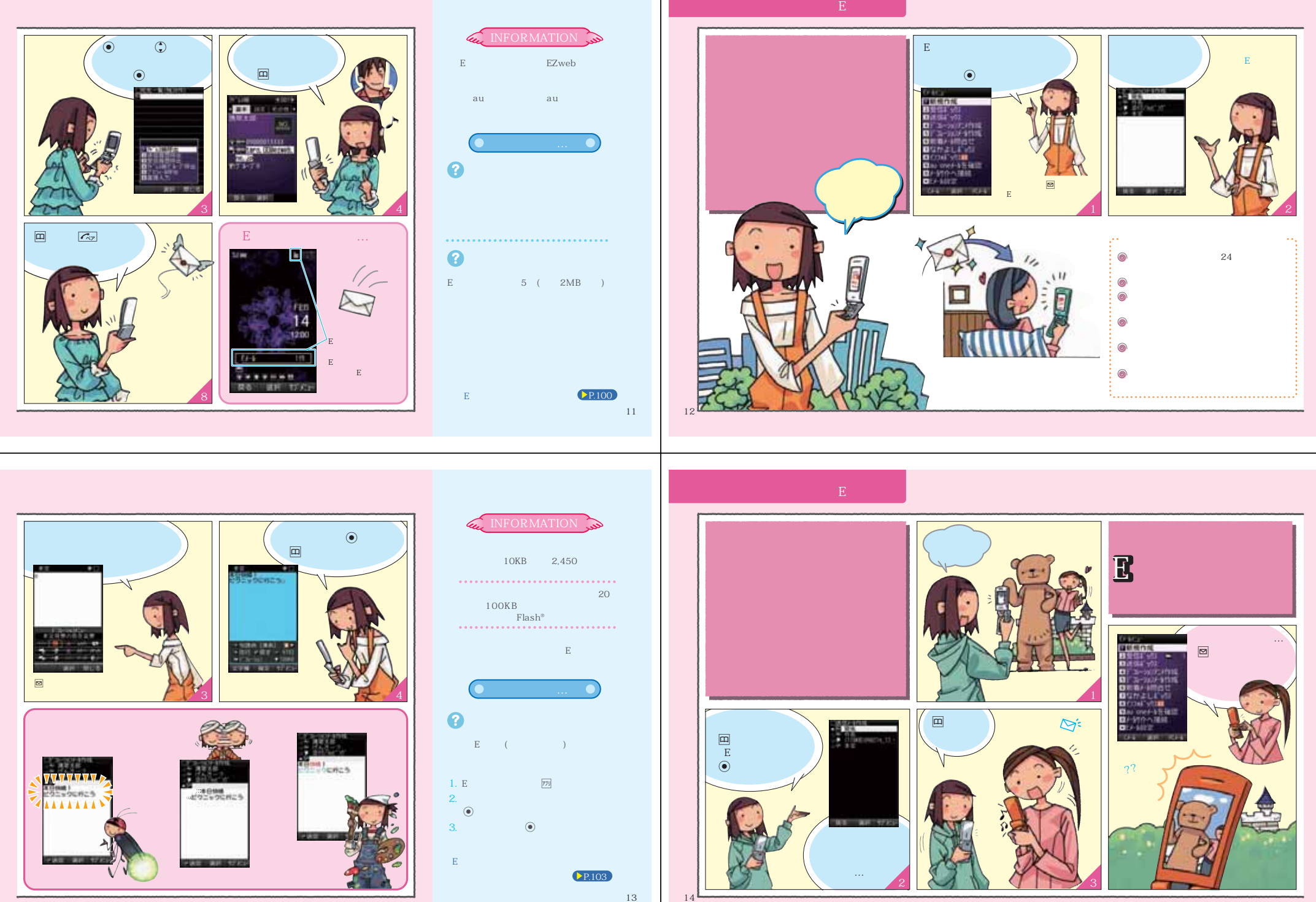

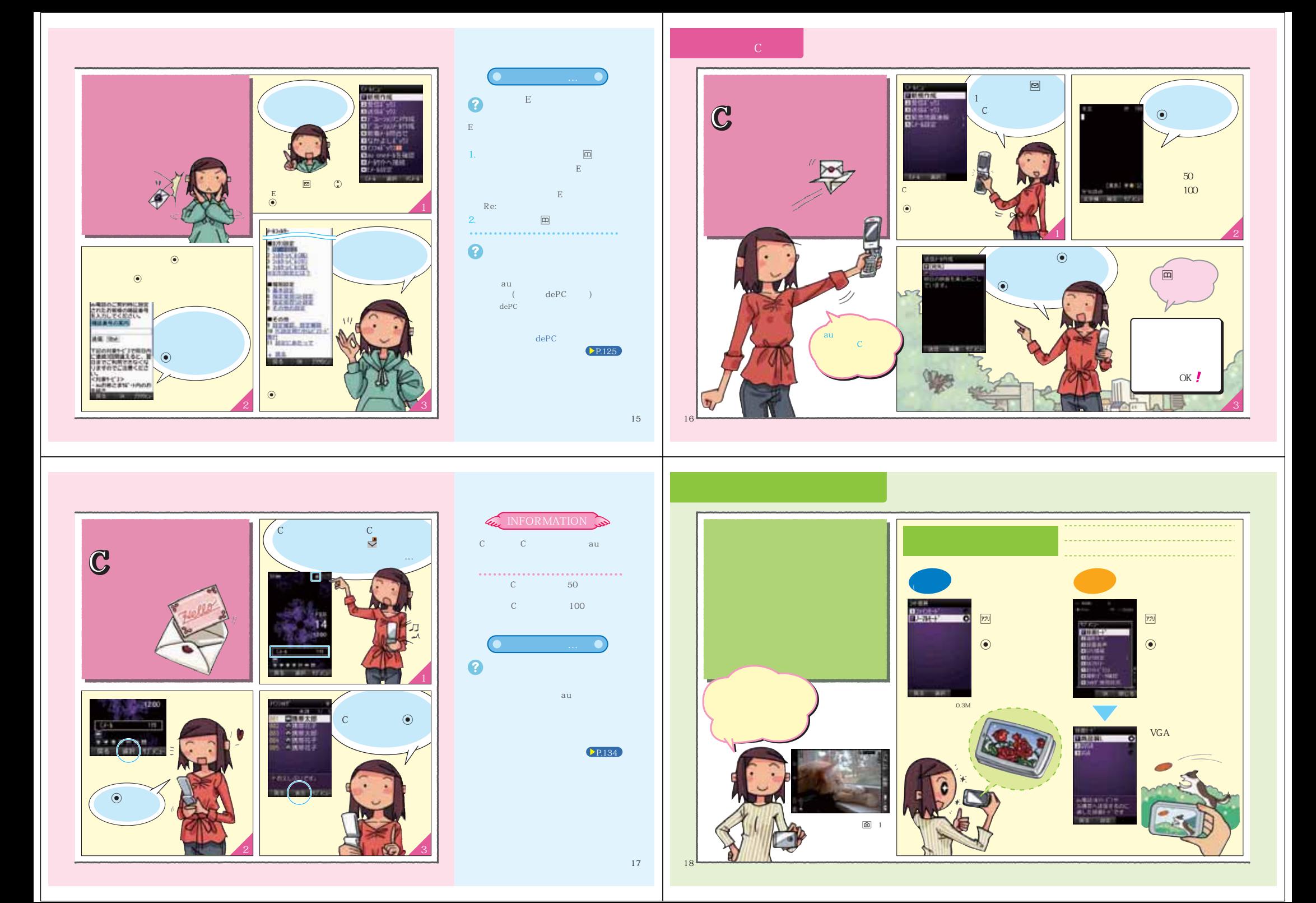

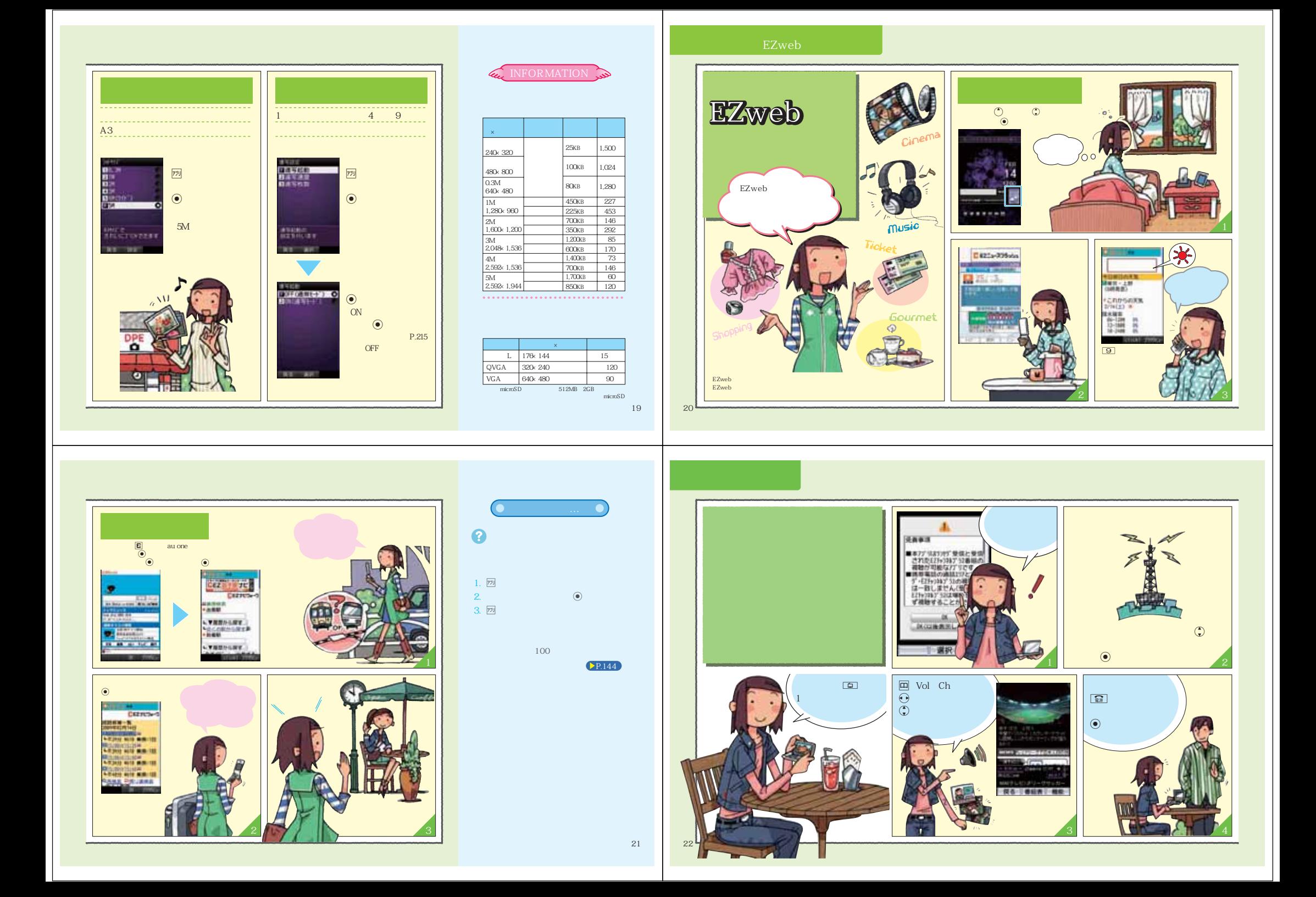

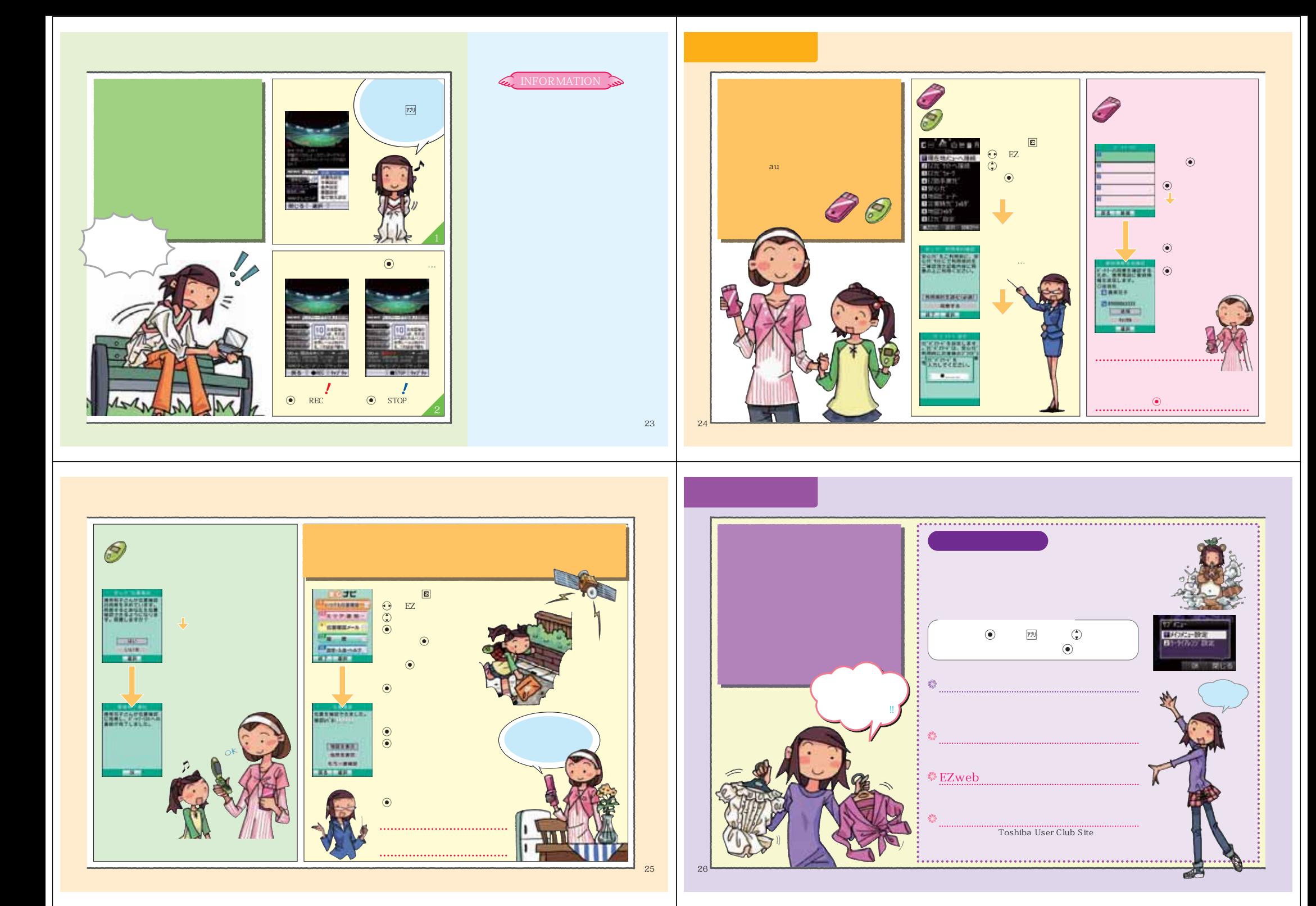

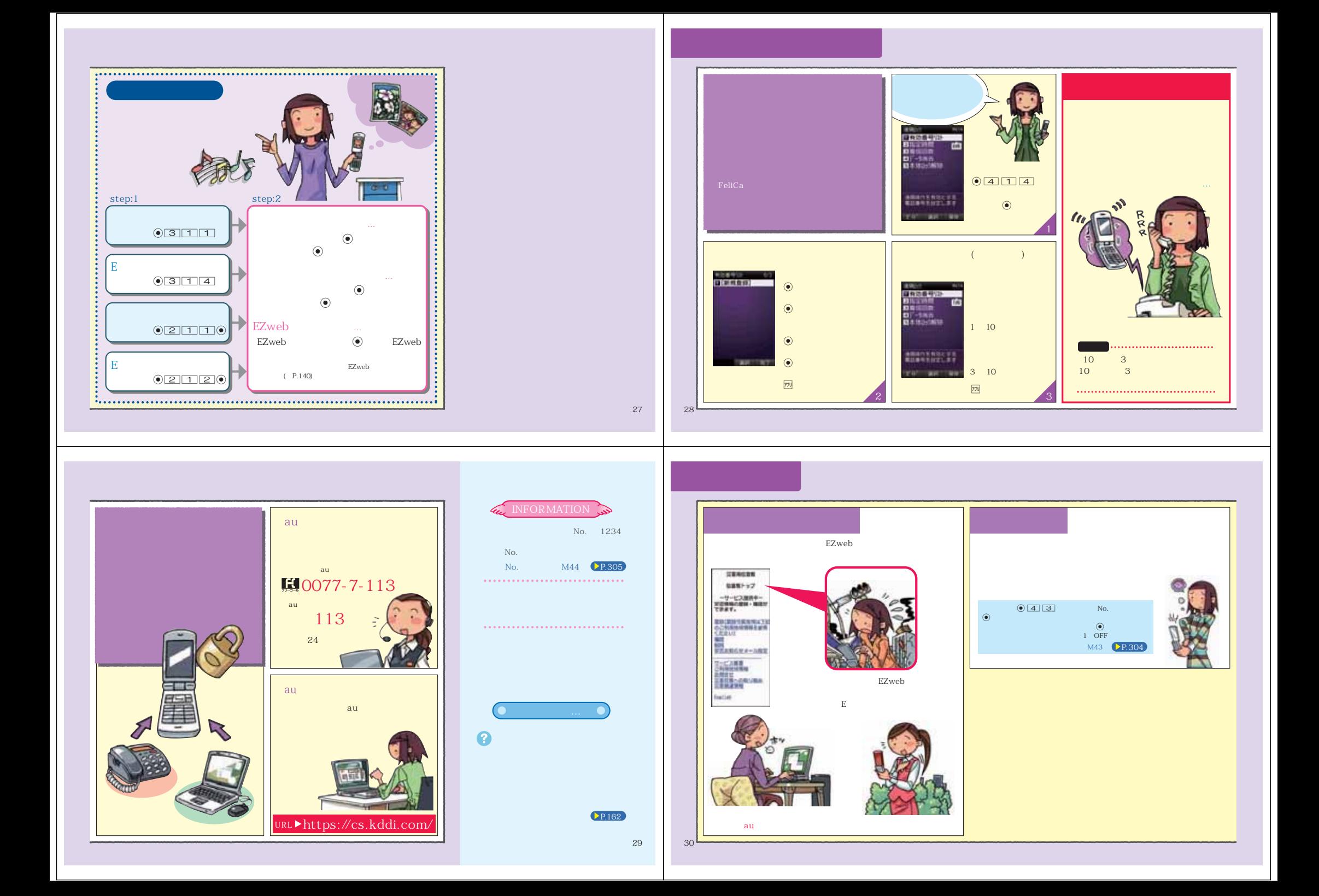

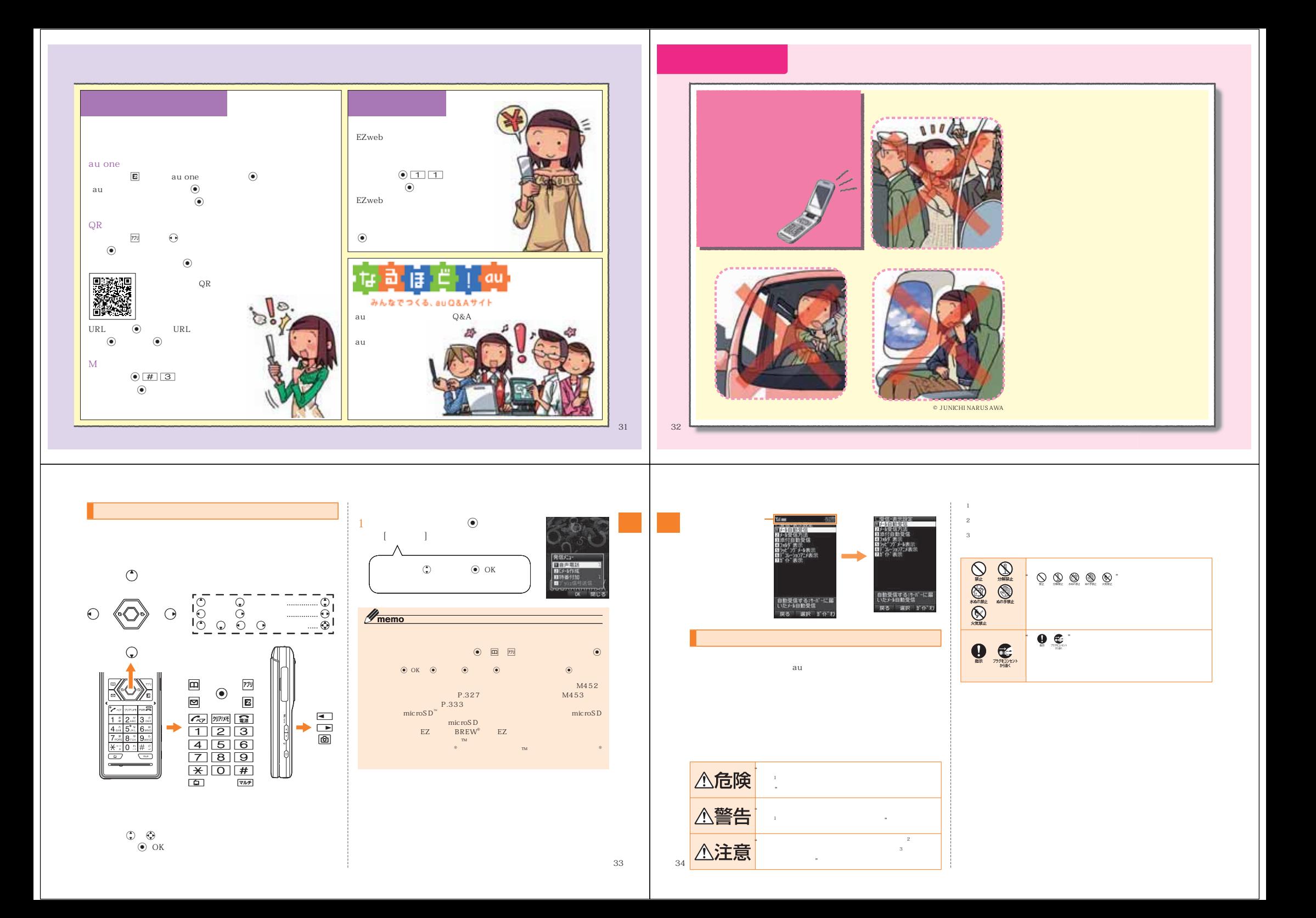

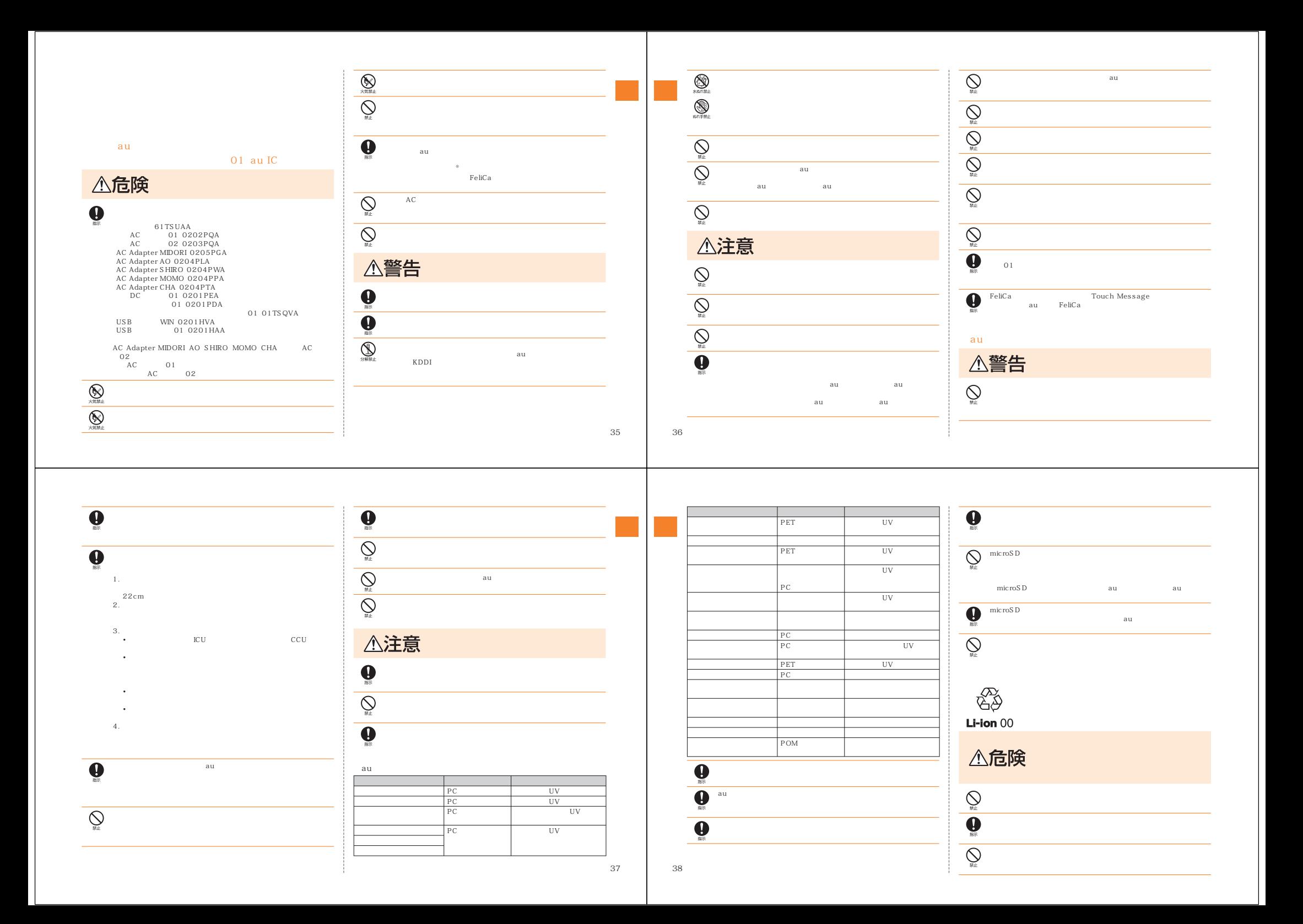